<<Photoshop CS3

 $\prec$ -Photoshop CS3

- 13 ISBN 9787300100036
- 10 ISBN 7300100031

出版时间:2009-2

页数:288

PDF

更多资源请访问:http://www.tushu007.com

,也是出版的一些编写得很多高强的信件,也是出版的一些编写得很多高强的信件,也是出版的一些编写得很多高强的信件,也是

已有教材中,与行业背景.岗位需求紧密结合,以项目实训为特色的教材还不是很多,而这种突出项目

 为此.在教育部关于建设精品课程相关文件和职业教育专家的指导下,以培养动手能力强、符合用 人单位需求的熟练掌握操作技能的应用型人才为宗旨.我们组织职业教育专家、企业开发人员以及骨干  $\overline{\phantom{a}}$  and  $\overline{\phantom{a}}$  and  $\overline{\phantom{a}}$  and  $\overline{\phantom{a}}$  and  $\overline{\phantom{a}}$  and  $\overline{\phantom{a}}$  and  $\overline{\phantom{a}}$  and  $\overline{\phantom{a}}$  and  $\overline{\phantom{a}}$  and  $\overline{\phantom{a}}$  and  $\overline{\phantom{a}}$  and  $\overline{\phantom{a}}$  and  $\overline{\phantom{a}}$  and  $\overline{\phantom{a}}$  a

 $\alpha$  and  $\beta$ 

 $\mu$ 

 $\mathfrak{p}$ 

## $\le$  -Photoshop CS3

 $IT$ 

*Page 2*

### $\leq$ -Photoshop CS3

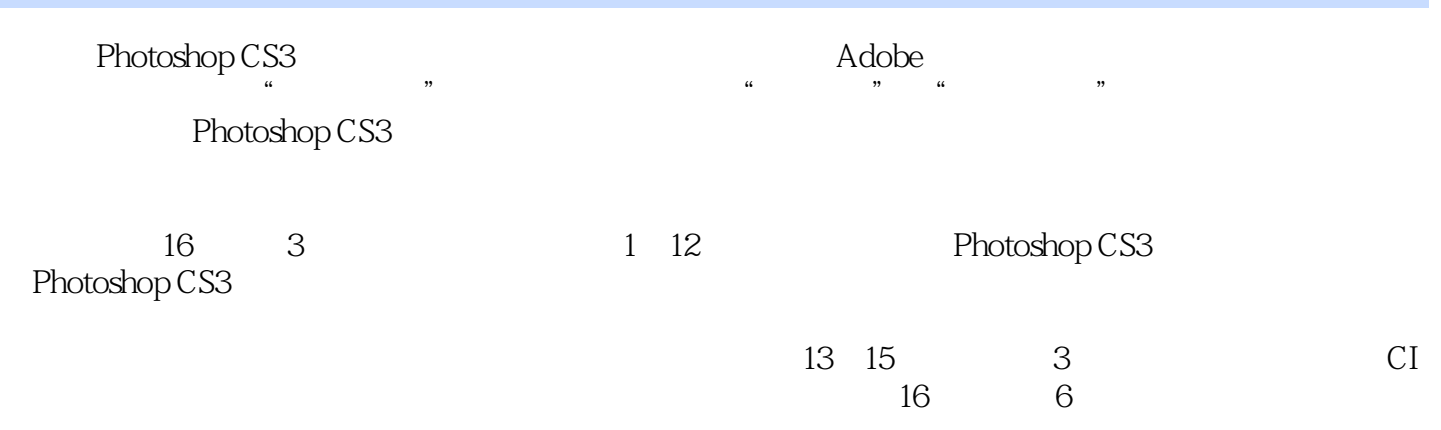

Photoshop CS3

 $\overline{\phantom{a}}$ , tushu007.com

#### $\leq$  - Photoshop CS3

1 Photoshop CS3 11.1 Photoshop CS3 21.1.1 Photoshop CS3 21.1.2 Photoshop CS3功能介绍 21.2 Photoshop CS3的启动与退出 61.2.1 启动Photoshop CS3 61.2.2 Photoshop CS3工作 71.2.3 Photoshop CS3 121.3 121.3.1 121.3.1 131.3.2 141.33 151.34 161.4 —— 181.5 191.5.1 191.5.2 201.5.3 201.5.3 201.5.3 Photoshop CS3 212.1  $222.1.1$   $222.1.2$   $252.1.3$   $262.1.4$   $272.1.5$  /  $272.2$   $292.21$   $292.22$   $100\%$   $302.23$   $302.2.4$ 屏幕模式 312.3 使用辅助工具 322.3.1 标尺 322.3.2 参考线 342.3.3 网格 352.3.4 标尺工具 362.4  $372.4.1$   $372.4.2$   $382.5$   $392.5.1$  $392.52$   $392.5.3$   $402.6$   $\qquad$   $\qquad$  Photoshop CS3  $402.7 \quad 422.7.1 \quad 422.7.2 \quad 432.7.3 \quad 44.3$  $453.1$   $463.1.1$   $463.1.2$   $483.1.3$   $483.2$  $493.21$   $493.2.2$   $503.2.3$  513.2.4 523.3 " " 533.4 543.4.1 543.4.2 543.4.3  $553.4.4$   $553.4.5$   $563.4.6$   $573.4.7$   $573.4.8$  $573.49$   $573.4.10$   $573.4.11$   $593.4.12$   $593.4.13$  $6035$   $61351$   $61352$   $62353$  "  $64354$  "  $"$  643.5.5 643.5.6 663.6 —— 663.7 713.7.1 713.7.2 723.7.3 724 734.1  $744.1.1$   $744.1.2$   $754.2$   $754.2.1$   $764.2.2$  $824.23$   $824.3$   $834.31$   $834.3.2$  $844.33$   $854.34$   $864.4$   $864.41$   $864.42$  $874.5$   $884.5.1$   $884.5.2$   $894.6$  $894.61$   $894.62$   $904.63$   $9047$  $914.7.1$   $914.7.2$   $924.7.3$   $924.8$   $924.81$ 924.8.2 934.8.3 944.9 944.9.1 944.9.2 984.10  $994.101$   $994.102$   $1034.11$   $\qquad$ 1044.12 1074.12.1 1074.12.2 1084.12.3 108 5  $1095.1$   $1105.1.1$   $1105.1.2$  "  $1115.1.3$  "  $1115.2$  $1125.21$   $1125.2.2$   $1145.2.3$   $1145.3$  $1155.31$   $1155.32$   $1165.33$   $1165.4$   $1175.41$  $1175.42$   $1185.4.3$   $1185.4.4$   $1195.4.5$  $1195.46$   $1205.4.7$   $1205.4.8$   $1215.5$   $1215.5.1$  $1225.52$   $1225.5.3$   $1225.6$   $1225.61$  $1225.62$   $1235.7$   $-- 1235.8$   $1275.81$  $1275.82$   $1275.83$   $128.6$   $1296.1$  $1306.1.1$   $1306.1.2$   $1316.2$   $1326.2.1$ 1326.2.2 1346.3 1346.3.1 1346.3.1 1346.3.2  $1366.33$   $1406.4$   $1416.4.1$   $1416.4.2$ 1416.4.3 " " 1426.5 1426.5 1426.5.1 1426.5.2  $1436.5.3$  1446.6  $--$  1456.7 1496.7.1 1496.7.2 1496.7.3 149 7 1517.1 1527.1.1 1527.1.2 1537.1.3 1547.1.4 1547.2 1547.2.1 1547.2.2 1557.2.3 1567.2.4 1577.3 1577.3.1 1577.3.2

### $\leq$  - Photoshop CS3

1587.4 1587.4.1 1587.4.2 1597.4.3 1597.5 上机实训——制作圣诞贺卡 1607.6 本章习题 1687.6.1 选择题 1687.6.2 填空题 1687.6.3 上机操作 168 8 1698.1 1708.1.1 1708.1.2 1708.1.3 " "调板 1718.2 路径的创建 1728.2.1 用"钢笔工具"创建路径 1728.2.2 用"自由钢笔工具"创建路  $1738.23$   $1748.24$   $1768.3$   $1778.31$  $177832$  /  $178833$   $1788.4$   $1798.41$   $1798.42$  $1808.43$   $1808.5$   $-- 1818.6$   $1858.61$ 1858.6.2 1868.6.3 1869.9 1879.1 1879.1 1889.1.1  $1889.1.2$   $1899.1.3$   $1899.2$   $1909.2.1$  $1909.22$   $1909.3$   $1919.31$   $1929.32$   $1929.4$  $\frac{\text{---}}{\text{---}}$  1939.5 1979.5.1 1979.5.2 1979.5.3 198 10 19910.1  $200101.1$   $200101.2$  "  $201102$   $2021021$   $2021022$   $2021023$  $204103$   $2041031$   $2041032$   $2041033$ 20510.4 Alpha 20510.4.1 Alpha 20610.4.2 Alpha 20610.5 —— 20810.6 20910.6.1 20910.6.2 21010.6.3 210 11 彩及处理 21111.1 颜色模式与转换 21211.1.1 "RGB颜色"模式 21211.1.2 "CMYK颜色"模式 21211.1.3 "Lab " 21311.1.4 " " 21311.1.5 " " 21311.1.6 " " 21411.1.7 " 21411.1.8 " 21511.2 21511.2.1 "  $\frac{1}{21511.22}$  "21611.2.3 "21711.2.4 " 21811.2.5 " / " 21811.2.6 " " 21911.2.7 " " 21911.2.8 " " 21911.2.9 " 72011.2.10 " 72011.2.11 " " 22111.2.12 " 22111.2.13 " / " 22211.2.14 "  $22211.215$  "  $22311.216$  "  $22311.217$  "  $22311.218$  "  $\ddot{\text{22411.3}} \quad - \quad 22411.4 \quad 22611.41 \quad 22611.42$ 22611.43 227 12 22812.1 22912.1.1 22912.1.2  $229121.3$   $23012.2$   $23112.21$ 23112.2.2 23112.3 23212.31 23312.3.2 23412.3.3 点 23412.4 "风格化"滤镜 23512.5 "画笔描边"滤镜 23612.6 "模糊"滤镜 23712.7 "扭曲"滤 23912.8 " " 24012.9 " " 24112.10 " " 24112.11 " " 24212.12 " " 24312.13 " " 24412.14 " " 24512.15 " " 24712.16 " 24812.17 —— 24912.18 25312.18.1  $25312.182$   $25412.183$   $254$   $13$   $---CI$   $25513.1$ 25613.1.1 CI 25613.1.2 CI 25713.2 26013.2.1 26013.2.2  $26013.23$   $26013.3$   $267$   $14$   $\qquad$ 26814.1 26914.2 26914.2.1 26914.2.2 26914.2.3  $27014.3$   $275$  15  $\qquad 27615.1$  $27715.1.1$   $27715.1.2$   $27715.2$   $27815.2.1$   $27815.2.2$  $27815.23$   $27815.3$   $282$  16  $28316.1$  $28416.2$  28416.3  $28416.3$   $28516.4$   $28616.5$ 28716.6 POP 288

# $\vert$  <<Photoshop CS3

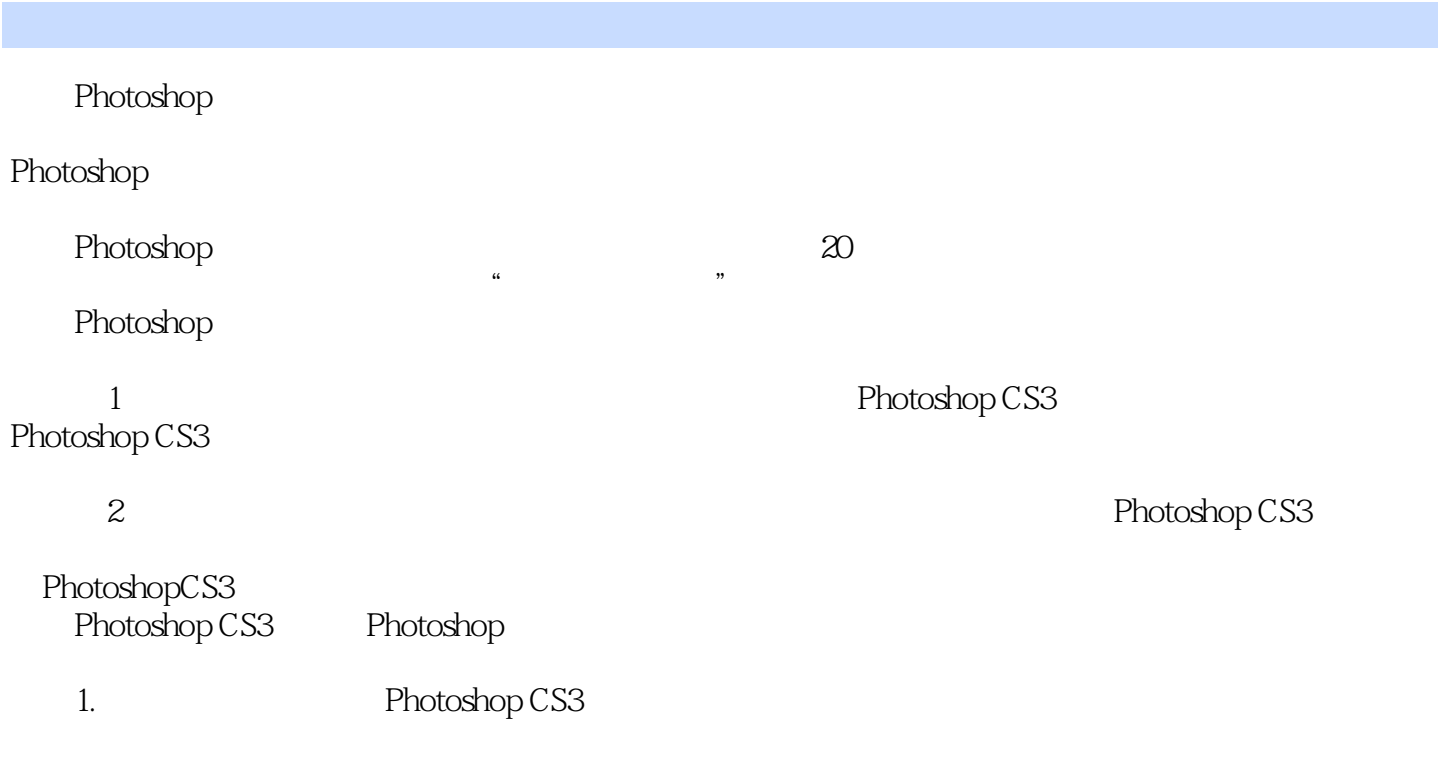

 $1.1$ 

# $\leq$  -Photoshop CS3

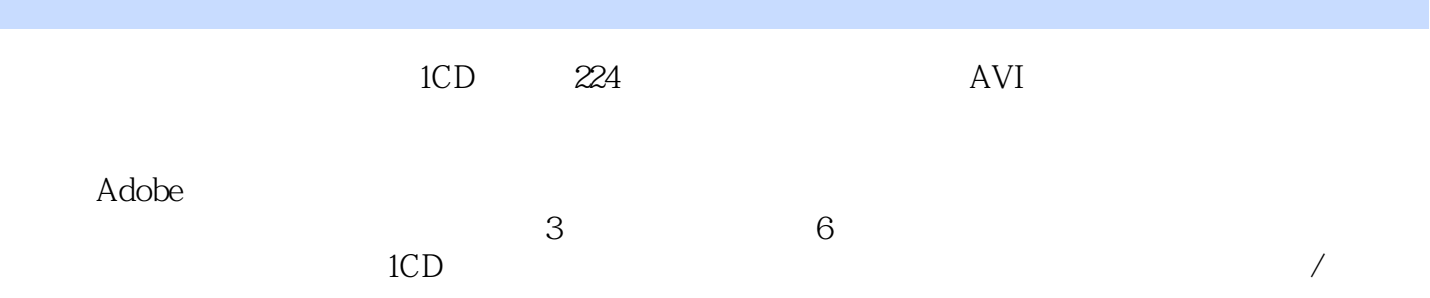

### $\leq$  -Photoshop CS3

本站所提供下载的PDF图书仅提供预览和简介,请支持正版图书。

更多资源请访问:http://www.tushu007.com